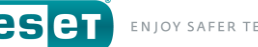

# **Clean an Android Simplocker infection using the ESET Simplocker decrypter**

[Click here to download the most recent version of this document](https://support.eset.com/kb3539/)

### My phone was infected with Simplocker, how can I regain access to my files?

- 1. Access this article using your mobile device and tap the link below to download the ESET Simplocker decrypter: <https://download.eset.com/com/eset/tools/decryptors/simplocker/latest/eset-simplocker-decryptor.apk>
- 2. Access the file in your downloads folder and tap it to launch the ESET Simplocker Decryptor installer.

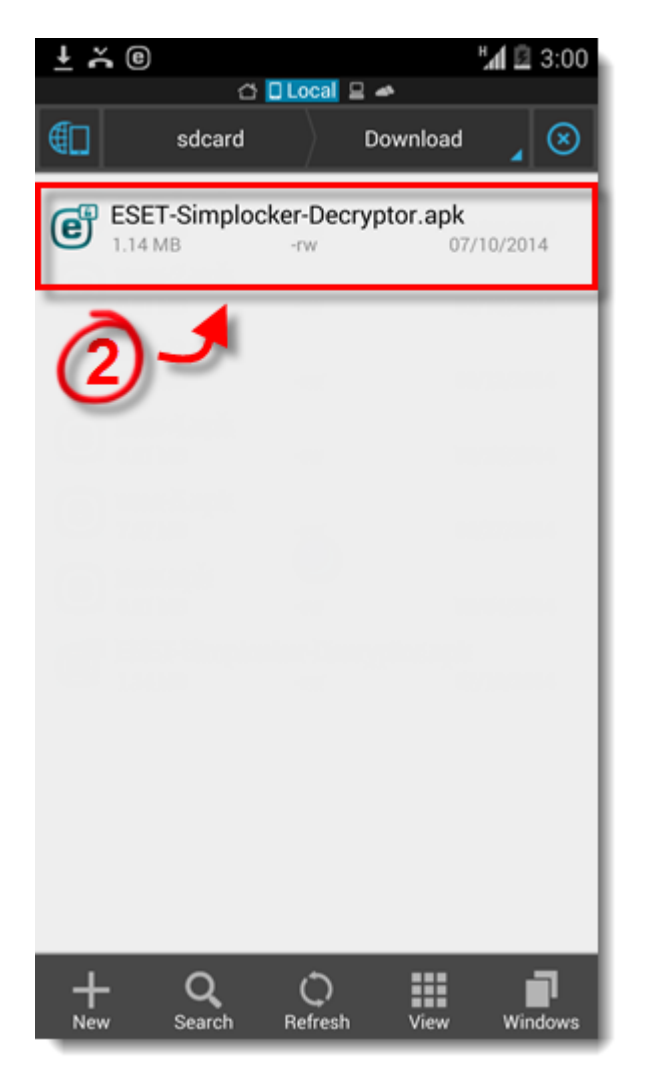

Figure 1.1 // Downloaded ESET Simplocer Decrypter

© 1992 - 2018 ESET, spol. s r.o. - All rights reserved.

Trademarks used therein are trademarks or registered trademarks of ESET, spol. s r.o. or ESET North America. All other names and brands are registered trademarks of their respective companies.

## 3. Tap **Install**.

**eser** 

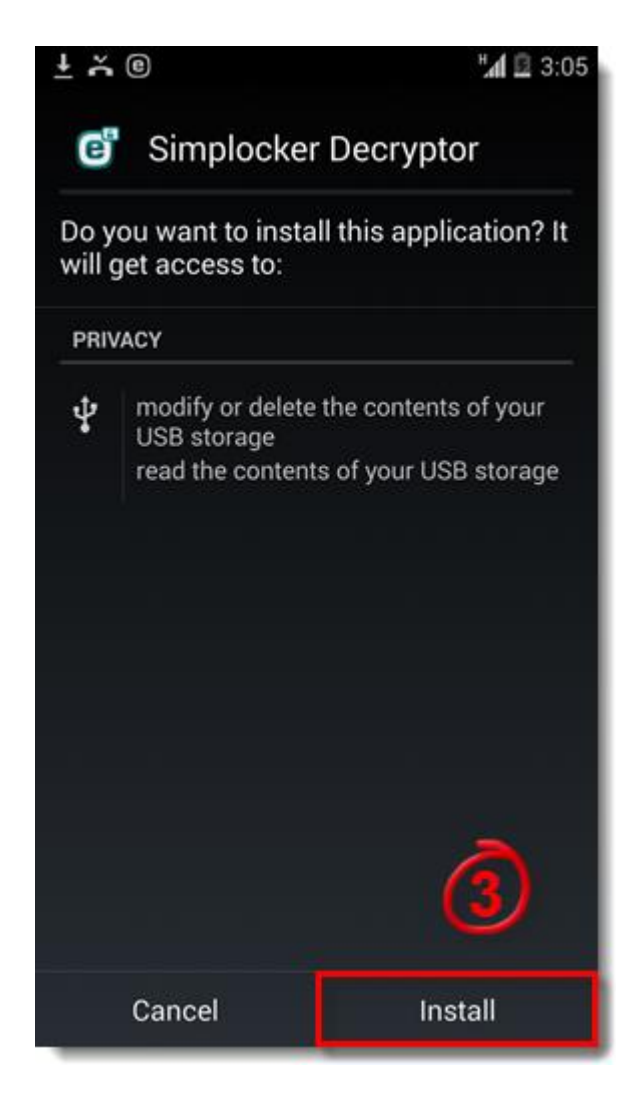

Figure 1.2 // Install ESET Simplocer Decrypter

© 1992 - 2018 ESET, spol. s r.o. - All rights reserved.

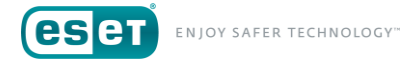

4. Tap the **Simplocker Decryptor** icon in your apps screen.

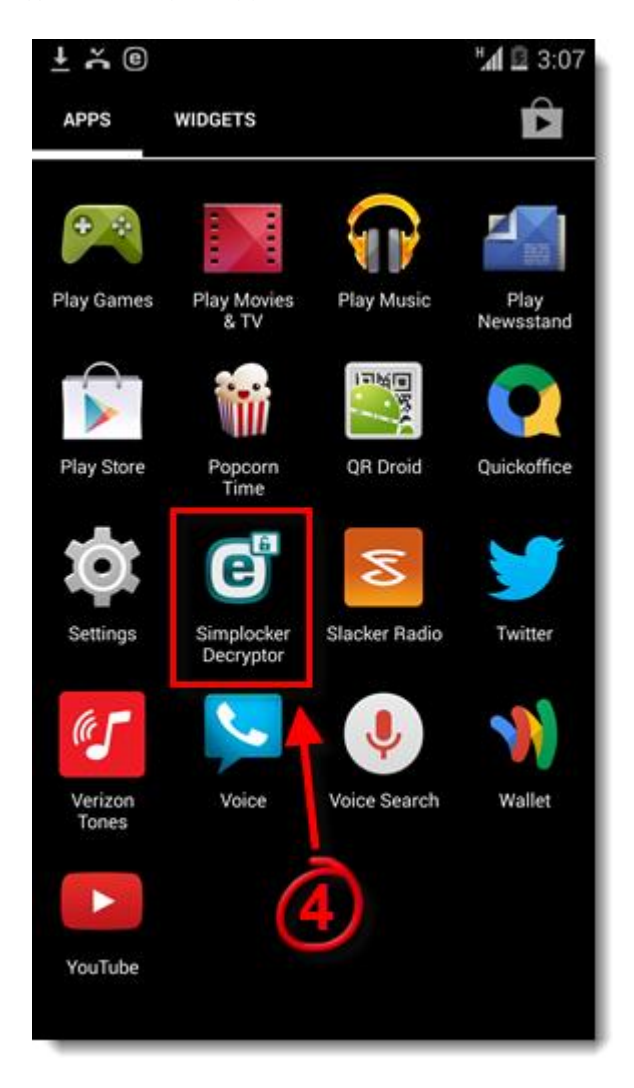

Figure 1.3 // Open ESET Simplocer Decrypter

© 1992 - 2018 ESET, spol. s r.o. - All rights reserved.

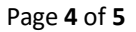

eser

5. Tap **Scan device**. ESET Simplocker Decryptor will find and decrypt any files affected by Simplocker malware. A summary of scan results will be displayed when the scan finishes, click **Finish** to return to the home screen.

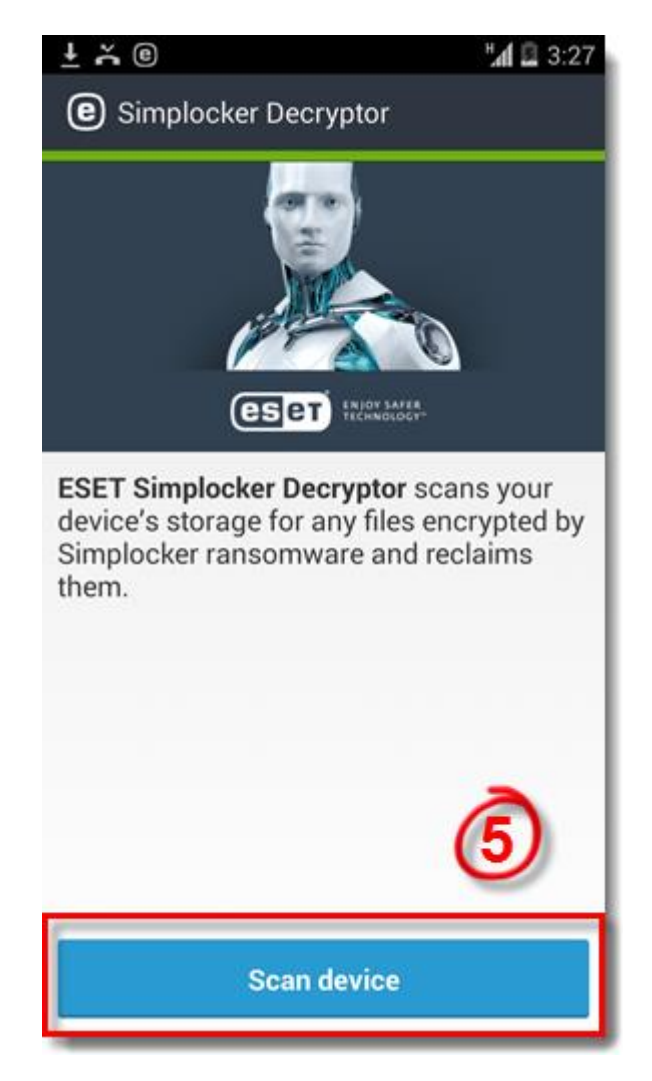

Figure 1.4 // ESET Simplocer Decrypter

© 1992 - 2018 ESET, spol. s r.o. - All rights reserved.

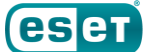

### **What is Simplocker?**

Simplocker is a mobile trojan, one of the first of its kind, that targets Android mobile devices. This malware scans the resident SD card for certain file types (.jpeg, .jpg, .png, .bmp, .gif, .pdf, .doc, .docx, .txt, .avi, .mkv, .3gp, .mp4), encrypts these files using AES, and then demands a ransom from the user in exchange for the decryption of these ransomed files. The result is that, until this ransom is paid, users are unable to access their personal files (pictures, downloads, songs, etc.).

Users can protect themselves from Simplocker by securing their device with mobile security software that detects this threat, such as ESET Mobile Security for Android, and keeping this software as up to date as possible. We also recommend that users regularly back up their files, and avoid downloading and installing untrustworthy apps.

For more information on Simplocker, see the following ESET blog posts:

- [ESET Analyzes First Android File-Encrypting, TOR-enabled Ransomware](http://www.welivesecurity.com/2014/06/04/simplocker/)
- [Simplocker ransomware: New variants spread by Android downloader apps](https://www.welivesecurity.com/2014/06/25/simplocker-new-variants/)

### **Does ESET protect me from Simplocker?**

Yes, ESET Mobile Security for Android detects the malware distributed by Simplocker a[s Android/Simplocker.A](http://www.virusradar.com/en/Android_Simplocker.A/description) and blocks it. To ensure the highest level of security, we recommend that you always update the detection [modules.](https://support.eset.com/kb3506/)